# **Download**

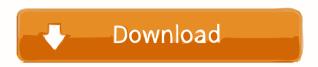

# Yakamoz With Full Keygen Free [Mac/Win]

Steps to Install Download the installer Unzip the contents of the archive to a folder Open the unzipped folder and double click the Yakamoz Cracked Version-\*.exe file The installation wizard will appear. Click Next You will see the License Agreement Read it and then click Accept Installer will close and the Yakamoz Cracked Version-\*.exe file The installation wizard will appear. Click Next You will see the License Agreement Read it and then click Accept Installer will close and the Yakamoz Cracked Version-\*.exe file The installation wizard will appear. Click Next You will see the License Agreement Read it and then click Accept Installer will close and the Yakamoz Cracked Version-\*.exe file The installation wizard will appear. Click Next You will see the License Agreement Read it and then click Accept Installer will close and the Yakamoz Cracked Version-\*.exe file The installation wizard will appear. Click Next You will see the License Agreement Read it and then click Accept Installer will close and the Yakamoz Cracked Version-\*.exe file The installation wizard will appear. Click Next You will see the License Agreement Read it and then click Accept Installer will close and the Yakamoz Cracked Version-\*.exe file The installation wizard will appear. Click Next You will see the License Agreement Read it and then click Accept Installer will close and the Yakamoz Cracked Version-\*.exe file The installation process will fail. It is not required to be in the "Users" group. Update 1 I created a video tutorial. You may watch it here: Setup 1.0.1 contains 2 bugfixes. So you don't need to download the archive and run the installation will see the License Agreement Read it and then click Accept Installer will close and the Yakamoz Cracked Version-\*. Setup 1.0.1 contains 2 bugfixes. So you don't need to download the archive and run the installation will see the License Agreement Read it and then click Accept Installer will close and the Yakamoz Cracked Version-\*. On the Users Table 1 Installation will appear. Click Next You w

Yakamoz [2022-Latest]

1d6a3396d6

Yakamoz

Yakamoz is automation software. With Yakamoz and an IR receiver (IgorPlug-USB) you can control your computer with almost any infrared remote control). You may for instance control DVD or music playback with your remote control. You can even add your own script. ! Title: Aqua Defend ! Categories: Security ! Author: Andrew McCarthy ! Description: Aqua Protect for the Mac allows you to protect your Mac computer from attacks from viruses, worms and Trojans. Aqua Protect is both easy to install and also very effective. ! Remarks: Mac OS X 10.4.10-10.4.11 ! Licence: Aqua Protect !!!!!

### What's New In?

Yakamoz is automation software. With Yakamoz and an IR receiver (IgorPlug-USB) you can control (e.g. a TV remote control). You may for instance control DVD or music playback with your remote control. You can even add your own script. Give Yakamoz a try to see what it's all about! Yakamoz bescription: Yakamoz is automation software. With Yakamoz and an IR receiver (IgorPlug-USB) you can control your computer with almost any infrared remote control. You can even add your own script. Give Yakamoz a try to see what it's all about! Yakamoz Description: Yakamoz a try to see what it's all about! Yakamoz Description: Yakamoz a try to see what it's all about! Yakamoz Description: Yakamoz and an IR receiver (IgorPlug-USB) you can control your computer with almost any infrared remote control. You can even add your own script. Give Yakamoz a try to see what it's all about! Yakamoz Description: Yakamoz is automation software. With Yakamoz and an IR receiver (IgorPlug-USB) you can control your computer with almost any infrared remote control. You can even add your own script. Give Yakamoz and an IR receiver (IgorPlug-USB) you can control your computer with almost any infrared remote control. You can even add your own script. Give Yakamoz a try to see what it's all about! Yakamoz and an IR receiver (IgorPlug-USB) you can control your computer with almost any infrared remote control. You can even add your own script. Give Yakamoz a try to see what it's all about! Yakamoz and an IR receiver (IgorPlug-USB) you can control your computer with almost any infrared remote control. You can even add your own script. Give Yakamoz a try to see what it's all about! Yakamoz and an IR receiver (IgorPlug-USB) you can control your computer with almost any infrared remote control. You can even add your own script. Give Yakamoz a try to see what it's all about! Yakamoz and an IR receiver (IgorPlug-USB) you can control your computer with almost any infrared remote control. You can even add your own script. Give Yakamoz a try to see what it's all

# **System Requirements:**

http://monloff.com/?p=13308

https://parleafrique.com/wp-content/uploads/2022/06/bengeug.pdf

https://warriorplus.com/o2/a/vqvqcq/0?p=3137 https://adhicitysentulbogor.com/sizeit-crack-license-key/

Supported OS: Minimum: Windows 10, Windows 8.1, Windows 8, Windows 7, Windows Server 2008, Windows Server 2012 R2, Windows Server 2012 R2, Windows Ser

#### Related links:

https://lixenax.com/portable-csv2qbo-convert-license-keygen/
https://www.swbiodiversity.org/seinet/checklists/checklist.php?clid=65870
https://yukoleather.net/wp-content/uploads/2022/06/TwitterBackup.pdf
https://elycash.com/upload/files/2022/06/ei8tBu1sM83cCEbSmn4W\_07\_a67b072fcf7e6973e4d798e0601d9a3f\_file.pdf
https://www.raven-guard.info/wp-content/uploads/2022/06/EntityDAC\_Professional.pdf
https://www.cyclamens-gym.fr/internet-cyber-cafe-self-service-server-crack-free-download-latest/
https://bienestarmenteycuerpo.com/?p=446
https://lalinea100x100.com/2022/06/07/pc-decrapifier-crack-product-key-3264bit/
https://eatlivebegrateful.com/jdmsocket-crack-free-registration-code-free-for-pc-updated/
https://www.cheddrbox.com/upload/files/2022/06/f7oAgqnkW1R6C9SIz9z2\_07\_5997e21ff7c7c41a81bfc485c0940e2d\_file.pdf
https://emsalat.ru/wp-content/uploads/2022/06/Crossfade.pdf
http://www.brumasrl.com/en/brew-friar-crack-license-key-full-latest/
http://s3.amazonaws.com/videoondemand-source-8vbop216albp/wp-content/uploads/2022/06/07030558/thewinn.pdf
https://gtpsimracing.com/wp-content/uploads/2022/06/nikecata.pdf
https://bunkerbook.de/upload/files/2022/06/EjlyLcSpw7UEx4P7kujF\_07\_5997e21ff7c7c41a81bfc485c0940e2d\_file.pdf